**Example 2** Brief Course Outline

# **Word 2016 VBA Course Objectives:**

#### **After the course, you will be able to:**

Create / Run Macros

Create User Forms

Create Import / Export Routines

Create and Understand VB Structures

Events

### **General Course Info**

#### **Audience:**

The Macros or VBA Word training course will help users that need to automate documents and produce smarter and more advanced documents, templates or forms

#### **Course Prerequisite:**

You must have sound Word skills and be of an advanced level.

#### **Course Duration:**

This is a 1 day Word VBA Training Course

The course starts at 09:30 and runs until 16:30

Alternate timing available upon request

#### **Course locations/Schedule:**

The Word 2016 VBA course can be run onsite, at our training centre or any preferred location in the UK.

The course can be held on a date that suits you!

## Detailed Course Outline

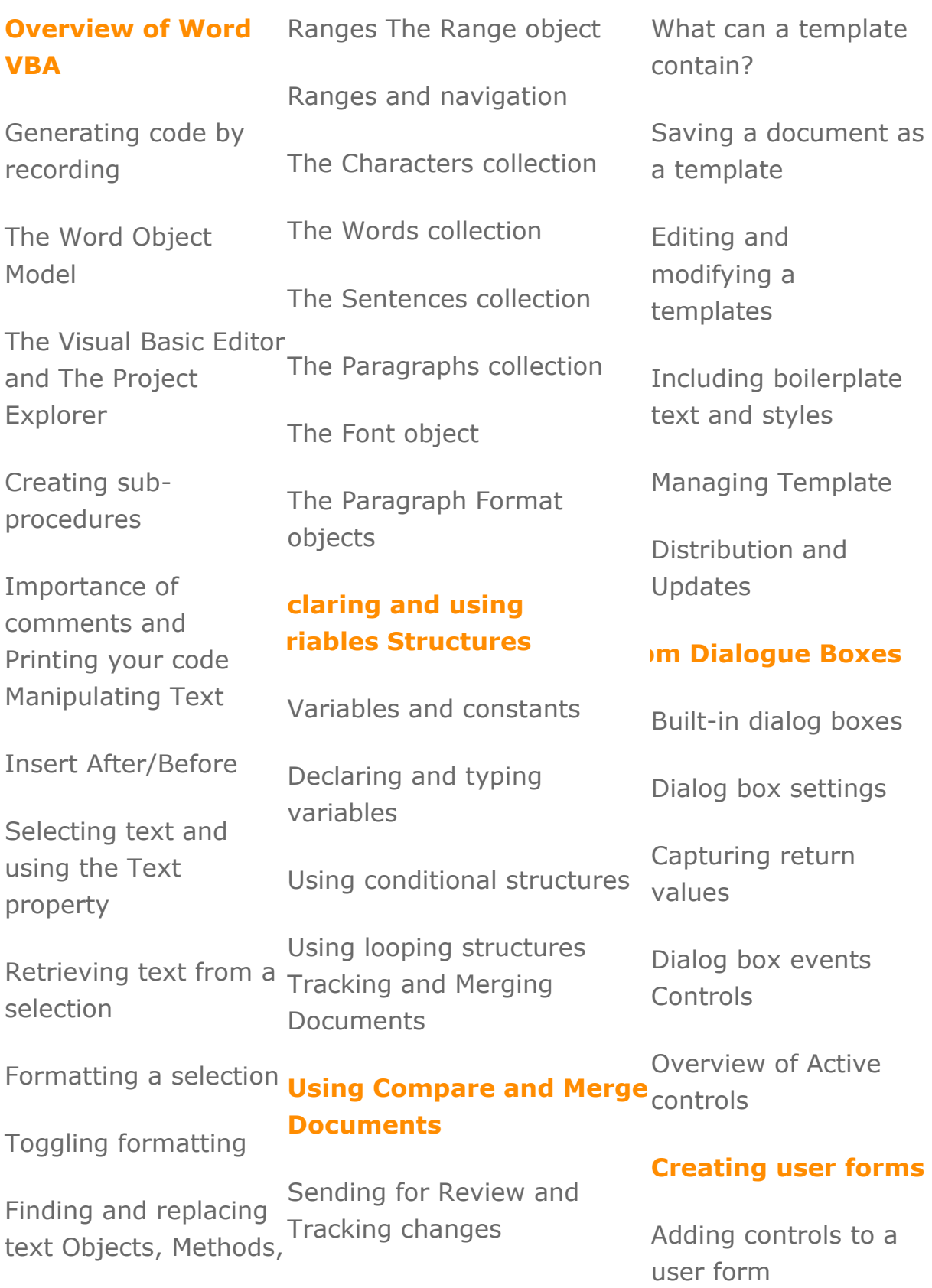

as

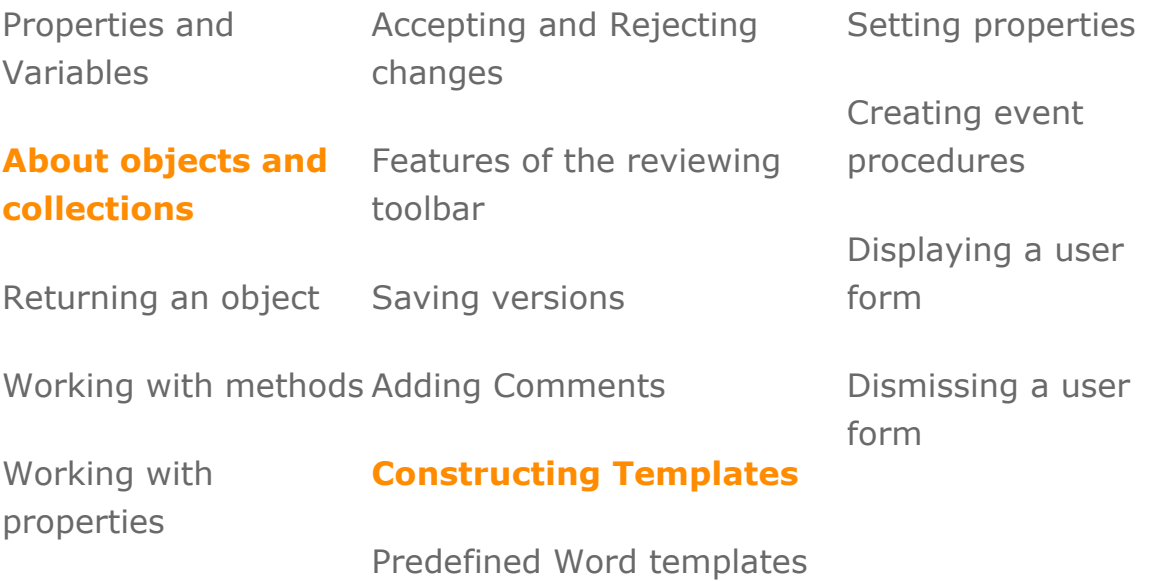